MINISTERO DELL'ECONOMIA E DELLE FINANZE Sistema Informativo della Ragioneria Generale dello Stato

# **MANUALE PER LE OPERAZIONI RELATIVE AL CONSUNTIVO DELLE ENTRATE ESERCIZIO 2017**

Edizione 2018 I.G.I.C.S. - Ufficio 6°

## **INDICE**

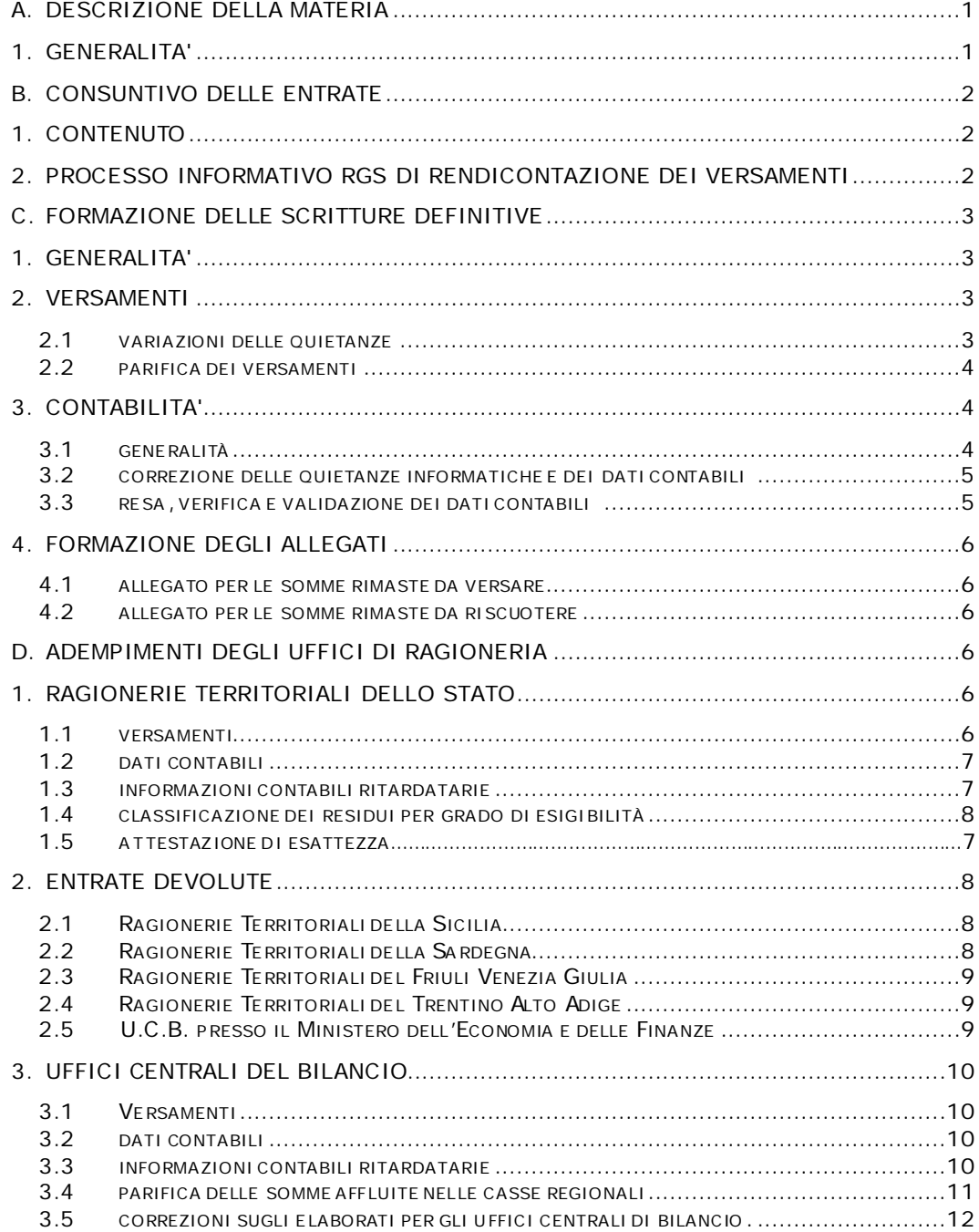

## <span id="page-2-0"></span>**A. DESCRIZIONE DELLA MATERIA**

## <span id="page-2-1"></span>**1. GENERALITA'**

Per quanto disposto dagli articoli 35 e seguenti della Legge di contabilità e finanza pubblica del 31 dicembre 2009 n. 196, nonché dagli articoli 145 e seguenti del Regolamento di contabilità, al termine dell'anno finanziario ciascun Ministero, per cura del direttore della competente ragioneria, compila il conto del bilancio ed il conto del patrimonio relativi alla propria amministrazione.

Questi conti sono trasmessi al Dipartimento della Ragioneria Generale per la formazione del rendiconto generale dell'esercizio scaduto. Il Ministro dell'Economia e delle Finanze provvede quindi, per cura del Ragioniere Generale, a trasmettere il rendiconto generale alla Corte dei Conti per la parificazione, entro e non oltre il 31 maggio.

Entro il mese di giugno il Ministro dell'Economia e delle Finanze presenta alle Camere il rendiconto generale dell'esercizio finanziario parificato.

Il rendiconto generale dello Stato è diviso in due parti: la prima riguarda il conto del bilancio, in relazione al preventivo; la seconda parte riguarda il conto generale del patrimonio dello Stato con le variazioni che questo ha subito.

In questo manuale sono esposti dettagliatamente, ai fini della formazione del conto consuntivo del bilancio per le entrate erariali, il flusso logico e lo schema operativo secondo i quali sono trattate le informazioni concernenti le entrate accertate e scadute durante l'esercizio finanziario, le riscossioni degli agenti contabili ed i versamenti nelle casse dell'Erario riguardanti lo stesso esercizio finanziario e quelli anteriori, effettuati entro il termine del 31 dicembre.

## <span id="page-3-0"></span>**B. CONSUNTIVO DELLE ENTRATE**

## <span id="page-3-1"></span>**1. CONTENUTO**

Il conto del bilancio dell'amministrazione dello Stato, per quanto riguarda le entrate, è costituito dai seguenti prospetti:

- conto consuntivo per unità di voto;
- allegato per capitoli/articoli;
- allegato per le somme rimaste da versare (All. 23);
- allegato per le somme rimaste da riscuotere (All. 24).

I dati utilizzati per la compilazione del conto consuntivo per unità di voto sono costituiti da:

- numero e denominazione delle unità di voto di entrata;
- previsioni definitive a fine esercizio;
- residui al primo gennaio;
- movimenti contabili dell'esercizio: accertamenti, riscossioni, versamenti.

I dati utilizzati per la compilazione dell'allegato per capitoli/articoli sono analoghi a quelli occorrenti per la compilazione del conto consuntivo per unità di voto, ma esposti naturalmente a livello capitolo/articolo.

Per la compilazione dell'allegato per le somme rimaste da versare sono altresì necessari dati relativi agli importi acquisiti dalle Regioni Sicilia, Sardegna, Friuli Venezia Giulia, Trentino Alto Adige e dalle Province autonome di Trento e Bolzano, ancora da regolare a carico della spesa.

Per la compilazione dell'allegato per le somme rimaste da riscuotere sono utilizzati dati relativi alla classificazione di tali somme in base al grado di esigibilità.

Alla Corte dei Conti per le necessarie operazioni di parifica, oltre i suddetti modelli che riceve dalla Ragioneria Generale dello Stato, vengono trasmessi a cura degli Uffici C entrali del Bilancio, per i capi di propria pertinenza, i seguenti elaborati:

- prospetto generale delle riscossioni e dei versamenti relativi ad ogni singolo capo;
- conto consuntivo delle entrate relative ad ogni singolo capo.

## <span id="page-3-2"></span>**2. PROCESSO INFORMATIVO RGS DI RENDICONTAZIONE DEI VERSAMENTI**

Gli Uffici C entrali del Bilancio interessati riceveranno tramite posta elettronica dell'Ufficio VI dell'Ispettorato Generale del Bilancio - di seguito I.G.B. - l'elenco dei versamenti dell'esercizio riferiti ai centri di responsabilità di propria competenza (ex mod. 219/A) entro il 30 aprile.

I medesimi Uffici potranno consultare sul Sistema Informativo delle Entrate – di seguito S.I.E. - Area **"Consuntivo/parifica annuale** i dati delle operazioni di parifica dei versamenti da effettuare con l' I.GE.P.A.. Il predetto Ispettorato potrà consultare i medesimi dati, il riepilogo dell'esito della parifica per capo e le eventuali discordanze tra il dato di versato della Banca d'Italia e il dato presente sul S.I.E.

I predetti Uffici ed in particolare l'U.C .B. del Ministero dell'Economia e delle Finanze, completate le operazioni di parifica, comunicheranno all'I.G.B. – Ufficio VI:

- le eventuali rettifiche e correzioni da apportare ai suddetti elenchi dei versamenti con il modello RG-11-EN-IP01.
- le eventuali notizie ritardatarie relative ai residui attivi con il modello RG-11-EN-IP02.

Inoltre l'I.G.B - Ufficio VI fornirà agli Uffici C entrali del Bilancio interessati per i capi di propria competenza:

- elenco completo dei versamenti dell'esercizio (ex mod. 219/A);
- elenco dei versamenti dell'esercizio solo 1^ e 2^ parte (ex mod. 219/A);
- elenco completo delle riscossioni (ex mod. C. 221);
- conto consuntivo per capo;

Gli Uffici C entrali del Bilancio, per quanto di rispettiva competenza, invieranno all'I.G.B. – Ufficio VI, in formato elettronico, all'indirizzo email igb.ufficio6.rgs@tesoro.it, il conto consuntivo per capi con la dichiarazione attestante l'esattezza di tutti i dati ed elementi riportati nei documenti contabili medesimi.

L'I.G.B. tramite l'applicativo RENDE, con procedura dematerializzata, sottoporrà alla firma del Ministro dell'Economia e delle Finanze il consuntivo dell'entrata, completo di allegati, del prospetto delle variazioni e della Nota integrativa.

Per quanto riguarda la tempistica delle suddette operazioni, si rimanda alle istruzioni pubblicate nella circolare sul Rendiconto generale dell'esercizio finanziario 2017.

## <span id="page-4-0"></span>**C. FORMAZIONE DELLE SCRITTURE DEFINITIVE**

## <span id="page-4-1"></span>**1. GENERALITA'**

Il S.I.E. elabora la contabilità riassuntiva utilizzando sia i dati immessi dalle Ragionerie Territoriali e dagli Uffici C entrali del Bilancio, sia i dati acquisiti tramite flussi telematici comunque controllati dagli uffici medesimi.

I predetti Uffici sono responsabili dell'esattezza dei dati immessi nel S.I.E. nei termini previsti. Tali dati saranno successivamente elaborati a cura dello stesso sistema. Tutte le operazioni e gli adempimenti per le Ragionerie Territoriali e per gli Uffici C entrali del Bilancio previste nel presente manuale sono preordinate a rendere tempestive, esatte e complete le scritture contabili acquisite.

Nei paragrafi che seguono sono esposte separatamente le istruzioni relative ai seguenti argomenti:

- Versamenti;
- Contabilità;
- Formazione degli allegati al conto consuntivo.

## <span id="page-5-1"></span><span id="page-5-0"></span>**2**. **VERSAMENTI**

#### **2.1 VARIAZIONI DELLE QUIETANZE**

Le prenotazioni di modifica alle quietanze erariali relative all'esercizio in chiusura devono essere effettuate, a cura delle Ragionerie competenti, entro il termine ultimo del **31 marzo 2018**, utilizzando le funzioni disponibili sul S.I.E nell'area **"Nuovo Versamento erariale"**.

Le prenotazioni effettuate entro il **31 marzo** saranno comunicate al Servizio gestione sistemi informatici della Banca d'Italia che eseguirà le operazioni richieste entro e non oltre il **6 aprile.**

La parifica dei versamenti con la Banca d'Italia viene effettuata in via automatica dal S.I.E.; gli Uffici di ragioneria hanno la possibilità di verificare eventuali discordanze tramite la funzione disponibile sul S.I.E. nell'area "**Gestione contabile/ Nuovo Versamento erariale"** alla voce di menù "**Parifica Versato"**, per la consultazione delle operazioni di parifica comprensive dei relativi esiti**.**

Entro il mese di aprile verranno registrate nel S.I.E. tutte le operazioni di annullamento e conseguente riemissione per modifica di quietanza, effettuate dalla Tesoreria regionale per le entrate devolute alla Regione Siciliana. Le modifiche di codice versante e di data valuta potranno essere effettuate dalle Ragionerie territoriali della Sicilia all'interno dell'Area **Versamento regionale** del S.I.E.

La parifica dei versamenti con la Tesoreria regionale viene effettuata in via automatica dal S.I.E. anche per le entrate devolute alla Regione Siciliana. Le Ragionerie potranno verificare eventuali discordanze attraverso la funzione "**Parifica Regione Sicilia**" disponibile nell'Area **Gestione contabile / Versamenti regionali** del S.I.E..

#### <span id="page-5-2"></span>**2.2 PARIFICA ANNUALE DEI VERSAMENTI**

Il S.I.E. provvederà ad effettuare in via preliminare la parifica automatica di fine esercizio tra i dati di versato forniti dalla Banca d'Italia e quelli in suo possesso. Concluse le predette operazioni, il S.I.E. renderà disponibile entro il 16 aprile nell'area **"Consuntivo"** la funzione **"parifica annuale"**. In particolare, gli Uffici C entrali del Bilancio per i Centri di Responsabilità di propria competenza e l'Ufficio 11° dell'I.GE.PA per le attività di competenza, potranno consultare i versamenti distinti per capo di entrata e Tesoreria a fronte dei quali saranno riscontrabili concordanze e discordanze. In quest'ultimo caso la prospettazione dei totali di versato del S.I.E. con quelli di Banca d'Italia sarà resa a livello di capitolo/articolo.

Si ricorda che, dal 2016, i prospetti RS-11-UV-0105- RS-11-UV-0106 e RS-11-UV-0107 sono stati dismessi.

Terminate le operazioni di parifica, gli Uffici C entrali del Bilancio, in caso di necessità di rettifica dei dati di versato acquisiti dal S.I.E. invieranno i modelli RG-11-EN-IP01 in formato elettronico, all'indirizzo email [igb.ufficio6.rgs@tesoro.it,](mailto:igb.ufficio6.rgs@tesoro.it) all'I.G.B. - Ufficio VI, che provvederà alle eventuali rettifiche e correzioni.

#### <span id="page-5-4"></span><span id="page-5-3"></span>**3. CONTABILITA'**

#### **3.1 GENERALITÀ**

La formazione delle contabilità finali deve essere conseguita, a cura degli uffici di Ragioneria competenti, tramite l'utilizzo delle stesse procedure in uso durante il corso dell'esercizio.

I principali adempimenti per la definizione delle contabilità 2017, sono i seguenti:

- correzione delle quietanze informatiche e dei dati contabili delle entrate;
- rese, verifiche e validazioni contabili.

Nell'area **"Stampe"** del S.I.E. successivamente alla chiusura annuale del 30 aprile, saranno disponibili i prospetti delle contabilità definitive. Nel corso del periodo di consuntivo gli uffici possono verificare l'esito delle operazioni di correzione e di completamento dei dati contabili.

## <span id="page-6-0"></span>**3.2 CORREZIONE DELLE QUIETANZE INFORMATICHE E DEI DATI CONTABILI**

Le funzioni di interrogazione e modifica delle quietanze erariali che siano o meno segnalate errate, sono disponibili sul S.I.E. nell'Area **"Nuovo Versamento erariale"**. In particolare, tramite le prenotazioni del tipo **"Annullamento per rettifica"** da effettuarsi entro lo stesso termine del 31 marzo, dovranno essere corrette d'ufficio le quietanze che risultino ancora errate nel codice versante oltreché nella tesoreria emittente, imputazione e nei restanti elementi descrittivi.

Analogamente dovranno essere corrette d'ufficio le quietanze che risultino ancora errate per incongruenza tra versante e imputazione. Generalmente si tratta di casi in cui versante e imputazione sono entrambi esatti ma manca nel S.I.E. o nel N.S.B.F. l'associazione tra l'ufficio contabile del versante e la relativa imputazione. Le operazioni riguardanti le predette associazioni devono essere eseguite entro il termine del 30 aprile utilizzando le funzioni dell'Area "Anagrafiche".

Le funzioni di interrogazione e modifica delle quietanze devolute alle Regioni che siano o meno segnalate errate, sono disponibili sul S.I.E. nell' Area **"Versamento regionale"**.

Le funzioni di interrogazione e modifica dei dati contabili inerenti le fasi dell'accertamento e della riscossione nonché le variazioni ai resti da riscuotere o versare sono disponibili sul S.I.E. nell' Area **"Gestione contabile"**.

Per ogni ulteriore approfondimento, si rinvia alla consultazione dei relativi manuali e guide operative del S.IE..

#### <span id="page-6-1"></span>**3.3 RESA, VERIFICA E VALIDAZIONE DEI DATI CONTABILI**

Le R.T.S. e gli U.C .B. competenti in relazione agli uffici contabili riferiti agli Agenti della riscossione avranno cura di assicurare al 31/12/2017, in assenza di motivi ostativi, la concordanza delle scritture contabili definitive del SIE con i conti giudiziali dei medesimi Agenti.

A tal proposito, i predetti uffici di Ragioneria dovranno obbligatoriamente con riferimento al 2017, avvalersi delle funzioni del S.I.E. per le sole operazioni di **"Resa e Verifica"** presenti nell'area **"Gestione contabile"** per comunicare lo stato della rendicontazione dei conti e delle contabilità amministrative periodiche a livello territoriale di Ufficio contabile. L'operazione di validazione delle contabilità degli Agenti contabili, ad eccezione ovviamente delle Risorse proprie U.E. sarà momentaneamente inibita.

- **Resa** - Avvenuta resa contabile nel rispetto o meno dei termini previsti;

- **Verifica -** Espletamento del riscontro contabile e del controllo di corrispondenza fra le scritture del sistema e quelle fornite dagli agenti contabili;
- **Validazione** (agenti contabili) momentaneamente disabilitata.

La situazione riepilogativa delle predette operazioni di tutti gli uffici di una provincia può essere verificata tramite l'apposita funzione di interrogazione.

La funzione **"Validazione Risorse proprie"** dovrà continuare ad essere obbligatoriamente utilizzata con periodicità mensile per il consolidamento delle somme da mettere a disposizione dell'Unione Europea nei termini previsti dalla normativa vigente.

## <span id="page-7-1"></span><span id="page-7-0"></span>**4. FORMAZIONE DEGLI ALLEGATI**

#### **4.1 ALLEGATO PER LE SOMME RIMASTE DA VERSARE**

L'allegato di cui trattasi prospetta distintamente le somme che, acquisite direttamente dalle regioni, sono, alla chiusura dell'esercizio, ancora da regolare a carico della spesa mediante mandati da commutarsi in quietanze d'entrata.

Alla base della formazione dell'allegato sono le notizie contabili relative all'esercizio in chiusura:

- versamenti affluiti nelle casse delle regioni; i dati utili ai fini della formazione dell'allegato sono quelli ufficializzati dalla parifica effettuata dai funzionari dell'Ufficio C entrale del Bilancio presso il Ministero dell'Economia e delle Finanze;
- carico dei residui da regolare all'inizio dell'esercizio (a carico della spesa o mediante versamenti diretti);
- somme regolate durante l'esercizio.

Il S.I.E. rende disponibili i dati per la parifica all'Ufficio C entrale del Bilancio presso il Ministero dell'Economia e delle Finanze al quale spetta l'onere della parifica.

Lo stesso Ufficio Centrale del Bilancio ha inoltre l 'incombenza di integrare nel S.I.E. i dati specifici per la formazione dell'allegato. Per ulteriori informazioni si rimanda alla sezione "D", paragrafo 3.4 del presente manuale.

#### <span id="page-7-2"></span>**4.2 ALLEGATO PER LE SOMME RIMASTE DA RISCUOTERE**

Le Ragionerie Territoriali, non appena in possesso delle scritture definitive degli agenti contabili per i quali è prevista la classificazione dei residui secondo il grado di esigibilità, devono trasmettere queste informazioni con la funzione prevista nel S.I.E. nella sezione Consuntivo/Classificazione residui.

Per ulteriori informazioni si rimanda alla sezione "D", paragrafo 1.4 del presente manuale.

Si ricorda che le operazioni di classificazione dei residui possono essere eseguite entro e non oltre il **30 aprile 2018**.

## <span id="page-7-3"></span>**D. ADEMPIMENTI DEGLI UFFICI DI RAGIONERIA**

## <span id="page-7-5"></span><span id="page-7-4"></span>**1. RAGIONERIE TERRITORIALI DELLO STATO**

**1.1 VERSAMENTI**

Le prenotazioni di variazione alle quietanze, siano esse relative agli annullamenti per rettifica che per reimpiego, devono essere effettuate entro il 31 marzo utilizzando le funzioni **Inserimento** e **Gestione prenotazioni** disponibili nell'Area **Nuovo Versamento erariale** del S.I.E.

La verifica di concordanza con i dati delle Tesorerie è effettuata in via automatica dal Sistema Informativo sulla base di quanto fornito dalla Banca d'Italia. Le Ragionerie Territoriali competenti sono comunque tenute ad assicurarsi che le prenotazioni inserite non rimangano **'in lavorazione'** e a controllarne l'esito avvalendosi delle interrogazioni delle prenotazioni rimaste non validate in **"Gestione prenotazioni"**, o dell'esito di quelle inviate, all'interno della funzione "**Elenco Prenotazioni.** Inoltre i medesimi uffici daranno seguito, previa verifica, alle richieste di prenotazioni presenti sul SIE effettuate dagli utenti degli uffici doganali.

Qualora, successivamente alle operazioni di parifica, le R.T.S. rilevino discordanze nella **"Parifica Versato"** dell'Area **"Nuovo Versamento erariale",** sono tenute a comunicarle all'U.C .B. competente.

## <span id="page-8-0"></span>**1.2 DATI CONTABILI**

Le Ragionerie possono operare con le funzioni del S.I.E. le correzioni dei dati contabili inerenti le fase dell'accertamento e della riscossione nonchè dei residui attivi che risultino ancora errati **entro e non oltre il 30 aprile 2018**. Entro tale data sarà anche possibile correggere i soli versamenti che presentano il tipo errore "incongruenza versante imputazione" che possono essere sanati tramite le funzioni dell'area **"Anagrafiche"**.

La contabilità finale definita a tale data non è più modificabile con le funzioni del S.I.E.. E' quindi compito delle Ragionerie interessate effettuare tutti gli interventi necessari alla sistemazione e conseguente validazione definitiva delle contabilità sintetiche ed analitiche entro la data sopra indicata con riferimento a tutti gli Uffici contabili di rispettiva competenza.

Limitatamente all'Area "Ruoli Equitalia", ferma restando l'acquisizione telematica integrale dei relativi dati contabili, sarà possibile modificare a partire **dal 1 marzo e fino al 30 aprile 2018** gli importi riferiti alle devoluzioni regionali e/o Equitalia Giustizia.

Con riferimento al Capo I "Imposte di fabbricazione", le R.T.S. dovranno richiedere ed acquisire dagli Uffici delle Dogane territorialmente competenti la certificazione dei saldi da riscuotere al 31/12/2017 distinti per capitolo/articolo per la classe d'ufficio N.C . Acquisite le informazioni, le stesse R.T.S. dovranno operare le necessarie variazioni dei relativi residui attivi "Resti da riscuotere" a tutto il 2017 sulle imputazioni interessate dai disallineamenti prodotti dalle rendicontazioni ex mod. I/9 con la funzione **"Gestione contabile-Variazione ai Resti"** del S.I.E.

#### <span id="page-8-1"></span>**1.3 INFORMAZIONI CONTABILI RITARDATARIE**

Nel caso in cui la Ragioneria territoriale competente non comunichi le informazioni contabili relative ad un ufficio o agente contabile a causa della inadempienza di quest'ultimo nel rendere la contabilità, è necessario seguire la seguente procedura:

- le informazioni devono essere trascritte manualmente in conformità alle voci contabili previste per le contabilità; i dati devono essere quelli relativi all'intero esercizio; devono essere indicati gli estremi identificativi del capo di entrata, dell'esercizio finanziario, della provincia e dell'ufficio (codice e descrizione) interessato;
- tali informazioni devono essere inviate, nel più breve tempo possibile, all'Ufficio C entrale del Bilancio competente. Le suddette informazioni contabili vengono utilizzate esclusivamente per l'elaborazione del conto consuntivo. Gli archivi di contabilità del S.I.E. dovranno essere aggiornati a cura delle Ragionerie interessate in sede di ripresa dei residui utilizzando le consuete procedure di rettifica alla funzione "**Variazione ai resti**" dell'area **Gestione contabile/Registro contabile** e, in caso di rettifiche riguardanti le contabilità ruoli, utilizzare anche la funzione dell'area **Gestione contabile/Ruoli**.

#### <span id="page-9-0"></span>**1.4 CLASSIFICAZIONE DEI RESIDUI PER GRADO DI ESIGIBILITÀ**

Le Ragionerie Territoriali dovranno inviare al S.I.E. i dati in oggetto **entro la predetta data del 30 aprile** utilizzando le specifiche funzioni di inserimento e modifica dei dati concernenti la tipologia delle somme rimaste da riscuotere.

Le funzioni sono disponibili nella sezione **Consuntivo/Classificazione residui**. Nel caso di inadempienza degli uffici nel rendere le contabilità, le informazioni contabili relative a moduli compilati manualmente dovranno essere accompagnate dalla relativa classificazione dei residui.

## <span id="page-9-1"></span>**1.5 ATTESTAZIONE DI ESATTEZZA**

Il S.I.E. elaborerà le contabilità di fine esercizio e le renderà disponibili in formato elettronico a tutte le Ragionerie Territoriali nell'area "**Stampe"** successivamente al **30 aprile**.

Il Direttore di ciascuna Ragioneria Territoriale dovrà quindi, per tutti i prospetti riassuntivi relativi a ciascun centro di responsabilità, attestare la regolarità e l'esattezza dei dati in essi contenuti e trasmettere i prospetti medesimi, debitamente firmati, all'organo centrale competente.

## <span id="page-9-3"></span><span id="page-9-2"></span>**2. ENTRATE DEVOLUTE**

## **2.1 RAGIONERIE TERRITORIALI DELLA SICILIA**

Il D.P.R. n. 1074 del 26 luglio 1965 (Norme di attuazione dello Statuto della Regione siciliana in materia finanziaria) ha stabilito i cespiti delle entrate erariali per i quali è prevista la devoluzione diretta alla Regione siciliana.

La devoluzione si concretizza con la fase del versamento. Ogni entrata di spettanza della Regione viene versata presso la tesoreria regionale o sul conto di tesoreria della Banca d'Italia intestato alla Regione medesima.

Le Ragionerie Territoriali dello Stato operanti in Sicilia hanno quindi il compito di effettuare due distinte riepilogazioni; una relativa ai versamenti affluiti nelle casse erariali, l'altra relativa alle entrate devolute.

Le Ragionerie Territoriali della Sicilia provvedono a verificare la coerenza fra le loro scritture e quelle riepilogative fornite dall'Assessorato Bilancio e Finanze della Regione Siciliana.

La verifica di concordanza con i dati delle tesorerie regionali è effettuata in via automatica dal S.I.E.. Le Ragionerie Territoriali sono comunque tenute a controllarne l'esito avvalendosi delle interrogazioni predisposte nell'area "**Versamento regionale**".

## <span id="page-9-4"></span>**2.2 RAGIONERIE TERRITORIALI DELLA SARDEGNA**

Il D. Lgs n. 114 del 9 giugno 2016 (Norme di attuazione dell'articolo 8 dello Statuto speciale della Regione Autonoma Sardegna) stabilisce la devoluzione diretta alla Regione Sardegna di alcuni cespiti delle entrate erariali.

La devoluzione si concretizza con la fase del versamento. Ogni entrata di spettanza della Regione viene versata presso i pertinenti conti alla stessa intestati.

Le Ragionerie Territoriali dello Stato operanti in Sardegna hanno quindi il compito di effettuare due distinte riepilogazioni; una relativa ai versamenti affluiti nelle casse erariali, l'altra relativa alle entrate devolute.

Le informazioni relative ai versamenti devoluti potranno essere inserite nel S.I.E. con le funzioni dell'area **"Versamento regionale"**.

#### <span id="page-10-0"></span>**2.3 RAGIONERIE TERRITORIALI DEL FRIULI VENEZIA GIULIA**

Il D.lgs. 31 luglio 2007 n. 137 "Norme di attuazione dello Statuto speciale della regione autonoma Friuli Venezia Giulia in materia di finanza regionale" ha stabilito le modalità di attribuzione delle quote dei proventi erariali spettanti alla Regione.

La devoluzione diretta si concretizza con la fase del versamento. Le entrate di spettanza della Regione sono versate sulla contabilità speciale, sottoconto infruttifero, aperta presso la tesoreria statale, ad eccezione dei proventi erariali di spettanza della regione diversi da quelli oggetto di versamento unificato e di compensazione nell'ambito territoriale già riscossi presso la tesoreria dello Stato, che sono versati presso il tesoriere o cassiere della Regione, così come disposto dal D.M. 17 ottobre 2008.

Le Ragionerie Territoriali dello Stato operanti in F.V.G. hanno quindi il compito di effettuare due distinte riepilogazioni; una relativa ai versamenti affluiti nelle casse erariali, l'altra relativa alle entrate devolute di cui al precedente capoverso, per le quali dovranno acquisire elementi informativi utili relativi ai versamenti da inserire al S.I.E. con le funzioni dell'area "**Versamento regionale**".

Tali informazioni dovranno essere rendicontate alle competenti R.T.S. da parte del Servizio di Tesoreria della Regione F.V.G. ovvero dagli Agenti o Uffici contabili dei rispettivi ambiti territoriali che operano distinti versamenti in c/erario e in c/regione sulla base delle quote stabilite dal predetto decreto ministeriale.

## <span id="page-10-1"></span>**2.4 RAGIONERIE TERRITORIALI DEL TRENTINO ALTO ADIGE**

Il D.lgs. 16 marzo 1992 n. 268 recante "Norme di attuazione dello Statuto speciale per il Trentino Alto Adige in materia di finanza regionale e provinciale" e l'articolo 2 comma 108 della legge 23 dicembre 2009 n. 191 costituiscono il quadro di riferimento normativo in materia di devoluzione diretta alla regione Trentino Alto Adige nonché alle province autonome di Trento e Bolzano.

Con Decreto del Ministero delle Finanze del 20 luglio 2011 di attuazione del predetto art. 2 della legge n. 191 sono stati stabiliti termini e modalità dei versamenti delle quote dei proventi erariali spettanti ai predetti enti territoriali e locali nei relativi conti di tesoreria.

Le Ragionerie Territoriali dello Stato operanti in T.A.A. hanno il compito di effettuare due distinte riepilogazioni; una relativa ai versamenti affluiti nelle casse erariali, l'altra relativa alle entrate devolute di cui al precedente capoverso, per le quali dovranno acquisire elementi informativi utili relativi ai versamenti da inserire al S.I.E. con le funzioni dell'area "**Versamento regionale**".

Tali informazioni dovranno essere rendicontate alle competenti R.T.S. da parte dei Servizi di Tesoreria della Regione T.A.A. e delle province autonome di Trento e Bolzano. In analogia a quanto avviene nel F.V.G. tali informazioni potranno essere rendicontate dagli Agenti o Uffici contabili dei rispettivi ambiti territoriali che operano distinti versamenti in c/erario ed in c/regione sulla base delle quote stabilite dal citato decreto ministeriale.

#### <span id="page-10-2"></span>**2.5 U.C.B. PRESSO IL MINISTERO DELL'ECONOMIA E DELLE FINANZE**

L'Ufficio C entrale del Bilancio presso il Ministero dell'Economia e delle Finanze provvederà ad inserire, con la funzione **"Ins. Vers. Altre Regioni"** disponibile nell'area "**Versamento regionale**" del S.I.E., i versamenti concernenti le entrate devolute direttamente introitati con delega F24 (struttura di gestione) dalle Regioni Sardegna, Friuli Venezia Giulia, Trentino Alto Adige e dalle province autonome di Trento e Bolzano.

I versamenti relativi alla Sicilia, invece, sono acquisiti dal S.I.E. tramite flusso telematico e risultano disponibili all'interno della funzione **"Regione Sicilia"** della predetta area ad eccezione dei versamenti che affluiscono sui conti di tesoreria della Regione Sicilia aperti presso le sezioni provinciali della Banca d'Italia che al momento non pervengono al SIE e restano di conseguenza esclusi dalle elaborazioni ai fini della regolazione contabile.

## <span id="page-11-1"></span><span id="page-11-0"></span>**3. UFFICI CENTRALI DEL BILANCIO**

#### **3.1 VERSAMENTI**

Per quanto riguarda le modifiche alle quietanze vale quanto detto per le Ragionerie Territoriali.

Entro il **13 aprile** il S.I.E. rende disponibili agli Uffici C entrali del Bilancio i dati occorrenti per la parifica dei versamenti, come specificato al punto "C" paragrafo 2.2 del presente manuale.

L'elenco dei versamenti dell'esercizio (ex mod. 219/A) non contiene i dati relativi alle imputazioni errate non corrette dagli Uffici Centrali del Bilancio entro i termini previsti. Alla sistemazione di tali dati provvederà automaticamente il Sistema Informativo del bilancio (N.S.B.F.) secondo le modalità esposte al punto 3.5; tali correzioni non sono registrate negli archivi contabili analitici del S.I.E.

In caso si verifichi la necessità, in sede di parifica, di apportare variazioni ai dati in possesso del SIE o del Sistema Informativo del bilancio, deve essere compilato il modulo di codice RG-11-EN-IP01 (allegato 1).

I moduli compilati dovranno essere inviati, secondo le scadenze che saranno indicate nella circolare sul Rendiconto generale dell'esercizio finanziario 2017, all'I.G.B.– Ufficio VI in formato elettronico, all'indirizzo email [igb.ufficio6.rgs@tesoro.it,](mailto:igb.ufficio6.rgs@tesoro.it) che provvederà ad immettere i dati nel Sistema Informativo del bilancio. Anche le correzioni apportate in questa sede non saranno registrate negli archivi contabili analitici del S.I.E..

#### <span id="page-11-2"></span>**3.2 DATI CONTABILI**

Parimenti a quanto esposto nella sezione "D" paragrafo 1.2, gli Uffici Centrali di Bilancio effettueranno tutti gli interventi necessari alla sistemazione ed alla validazione definitiva delle contabilità riferite alle entrate di propria competenza.

## <span id="page-11-3"></span>**3.3 INFORMAZIONI CONTABILI RITARDATARIE**

Per i dati noti in ritardo e non comunicati al Sistema entro il 30 aprile, gli Uffici Centrali del Bilancio interessati devono provvedere alla compilazione del modulo di codice RG-11-EN-IP02; i moduli compilati devono essere inviati all'I.G.B.- Ufficio VI, secondo le scadenze che saranno indicate nella circolare sul Rendiconto generale dell'esercizio finanziario 2017.

Il modello è composto di due parti.

La prima parte è costituita da una sola riga ed identifica: la provincia in chiaro, il codice della Ragioneria Territoriale ed il capo.

La seconda parte è costituita da una serie di doppie righe: ciascuna doppia riga è relativa ad un capitolo/articolo e riporta sia i dati concernenti la gestione in conto competenza (prima riga), sia i dati concernenti la gestione in conto residui (seconda riga).

I campi costituenti ciascuna riga sono: somme rimaste da versare e somme rimaste da riscuotere suddivise in certe, dilazionate, incerte, dubbie, inesigibili. Nel caso che i dati contabili, trascritti sul modulo in oggetto, siano relativi ad un tipo di ufficio il quale non effettua la classificazione delle somme rimaste da riscuotere (ad esempio le entrate del capo I del Ricevitore doganale), le somme in questione vanno tutte classificate come certe.

In tale modulo non sono riportati i versamenti, in quanto essi sono già in possesso del Sistema Informativo del bilancio, così come sono stati ufficializzati dall'operazione di parifica dagli Uffici competenti (nell'allegato 2 è riprodotto il modulo in oggetto).

Tutte le informazioni contabili che sono in tal modo comunicate al Sistema Informativo del bilancio vengono utilizzate esclusivamente per l'elaborazione del conto consuntivo e relativi allegati e non anche per l'aggiornamento degli archivi di contabilità. Gli archivi di contabilità dovranno essere aggiornati a cura delle Ragionerie interessate in sede di ripresa dei residui utilizzando la consueta procedura di rettifica del S.I.E. "**Variazioni ai resti"** disponibile nell'area "**Gestione contabile".**

#### <span id="page-12-0"></span>**3.4 PARIFICA DELLE SOMME AFFLUITE NELLE CASSE REGIONALI**

I funzionari dell'Ufficio C entrale di Bilancio presso il Ministero dell'Economia e delle Finanze procederanno alla parifica dei versamenti affluiti nelle casse delle Regioni Sicilia, Sardegna, Friuli Venezia Giulia, Trentino Alto Adige e delle Province autonome di Trento e Bolzano nel corso dell'esercizio finanziario per quanto riguarda le entrate devolute.

Le informazioni contabili necessarie per la parifica dovranno essere fornite dalle Regioni e Province coinvolte all'Ufficio C entrale del Bilancio presso il Ministero dell'Economia e delle Finanze non appena acquisiti tutti i dati relativi all'esercizio in chiusura.

Nell'area Stampe del S.I.E. è disponibile il prospetto 'RS-11-UN-0100 Riepilogo versamenti devoluti alle regioni' contenente i dati dei versamenti devoluti affluiti al SIE nel corso dell'esercizio.

La situazione riepilogativa delle somme rimaste da versare per l'esercizio di consuntivo è interrogabile utilizzando la funzione "**Somme da regolare"** disponibile nell'area **Gestione contabile/Registro contabile**. Analoga situazione è consultabile annualmente dopo il 30 aprile, utilizzando il prospetto 'RS-11-UN-0101 Versato devoluto da regolare a carico della spesa' dell'area Stampe.

Esaurita la fase sopra descritta, l'Ufficio C entrale del Bilancio presso il Ministero dell'Economia e delle Finanze provvederà ad effettuare il calcolo delle somme che, acquisite direttamente delle Regioni Sicilia, Sardegna, Friuli Venezia Giulia, Trentino Alto Adige e dalle Province autonome di Trento e Bolzano sono, alla chiusura dell'esercizio, ancora da regolare a carico della spesa, mediante mandati da commutarsi in quietanze d'entrata.

Per poter effettuare tale calcolo l'Ufficio Centrale del Bilancio presso il Ministero dell'Economia e delle Finanze utilizzerà anche i dati in suo possesso riguardanti il carico residuo da regolare all'inizio dell'esercizio, le somme regolate durante l'esercizio e tenendo conto anche dei versamenti affluiti nei conti di tesoreria delle Regioni presso le sezioni provinciali della Banca d'Italia per i quali il S.I.E. non alimenta direttamente sull'ufficio di regolazione il relativo importo da regolare.

L'Ufficio C entrale del Bilancio presso il Ministero dell'Economia e delle Finanze con le funzioni disponibili nell'area **Consuntivo/Somme devolute alle Regioni** del S.I.E**.** potrà inserire o variare le somme da regolare risultanti. Ultimate le operazioni di verifica dovrà comunicare fine attività onde consentire al SIE di inviare le predette

informazioni al Sistema Informativo del bilancio (N.S.B.F.), per la formazione dell'allegato 23 al conto consuntivo dello Stato.

Ogni variazione effettuata verrà automaticamente riportata dal S.I.E. nell'esercizio contabile successivo.

#### <span id="page-13-0"></span>**3.5 CORREZIONI SUGLI ELABORATI PER GLI UFFICI CENTRALI DI BILANCIO.**

Il Sistema Informativo del bilancio (N.S.B.F.) provvederà, all'atto della elaborazione del conto consuntivo e relativi allegati, ad eseguire opportuni controlli, ad esito dei quali il Sistema effettuerà:

- a) il trasferimento sul capitolo "Entrate eventuali" dello stesso capo di voci contabili che figurano su un capitolo soppresso o comunque inesistente;
- b) il trasferimento da residui a competenza di voci contabili che figurano sul conto dei residui di capitoli per i quali è prevista la sola gestione di competenza oppure che figurano sul conto dei residui di capitoli di nuova istituzione non in relazione con capitoli attivi nell'esercizio trascorso e soppressi nel corso dell'esercizio;
- c) il trasferimento da conto competenza al conto residui di voci contabili che figurano su capitoli istituiti per la sola gestione dei residui.